**Et tout devient facile** 

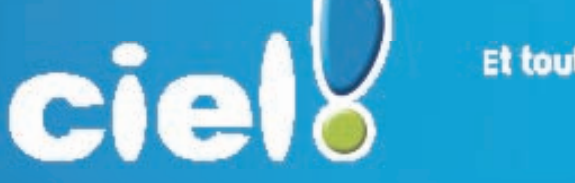

**CONSEILLÉ AUX ENTREPRISE PAR LES EXPERTS-COMPTABLES Ipsos 2011**

# **Commerce de détail**

**Magasin d'alimentation, de presse, de décoration… un logiciel de caisse et de gestion commerciale « tout en un » spécialement conçu pour gérer votre boutique en toute simplicité.** 

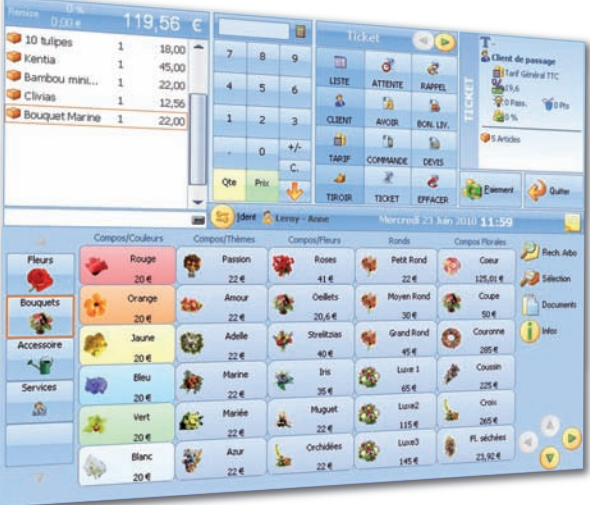

Personnalisez votre écran de vente en fonction de vos besoins et préférences.

 $ciel<sup>6</sup>$  $\mathbf{f}$ Commerce de détail commerce de détail

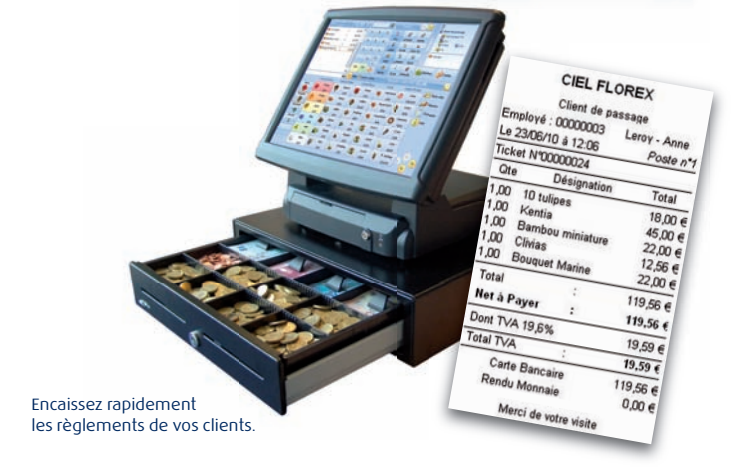

Editez et personnalisez vos tickets de caisse.

- **8 bonnes raisons de choisir Ciel Commerce de détail**
- Encaissez rapidement les règlements de vos clients à l'aide d'un écran de vente personnalisable et adaptable à votre activité.
- Editez des tickets de caisse, factures, facturettes et des devis.
- Gérez différents types de règlements (espèces, CB, chèques, bons d'achat…).
- Votre stock se met à jour automatiquement et des assistants vous aident à réaliser l'inventaire et les commandes fournisseurs.
- Editez votre Z de caisse à la fin de la journée. Vos écritures comptables sont automatiquement calculées.
- Vous disposez de nombreuses statistiques de vente détaillées par article, vendeur, heure, rayon, mode de règlement.
- Développez des programmes de fidélité : carte de fidélité, cumul des points à chaque achat, remise, envoi de courriers personnalisés.
- Sécurisez votre caisse, identifiez vos vendeurs et limitez leur accès à certaines fonctions.

#### Les **c** du logiciel -

- Tout en un : tenue de la caisse et gestion de votre commerce
- L'écran de caisse 100% paramétrable et 100% tactile
- L'impression de tickets de caisse, factures et devis
- La gestion des achats, ventes,stocks
- La gestion des soldes, des cartes de fidélité et des bons d'achat

### **Informations techniques**

# **Ciel Commerce de détail**

#### **Ventes et encaissements**

- Ecran de caisse personnalisable de type caisse enregistreuse
- Lecture de codes-barres, touches de raccourcis tactiles, saisie de code produit
- Gestion des périphériques de caisse
- Tickets de caisse personnalisables, facturettes, factures
- Annulation de ligne ou de ticket
- Remise en % ou en montant
- Aperçu du ticket à l'écran avant impression
- Impression instantanée du ticket encaissé
- Impression de devis en format ou ticket A4
- Gestion des vendeurs (identification, commission, droits d'accès)
- Mode formation
- Réimputation des ventes, mise en attente
- Paiement différé
- Encaissement (espèces, CB, chèques, virement, prélèvement, bons d'achat)
- Calcul automatique du rendu de la monnaie
- Fond de caisse, encaisse en temps réel, entrée et sortie de caisse
- X et Z de caisse, contrôle des écarts, clôture et sauvegarde de la caisse
- Sauvegarde du Z de caisse au format PDF
- Génération des écritures comptables, lien vers Ciel Compta

# **Activité commerciale**

- Achat, vente, stock en multi-dépôts, commande de réassort, bons de retour
- Alerte en vente comptoir avant rupture de stock
- Proposition d'un article de remplacement en cas de rupture
- Gestion des soldes et promotions, remises, articles offerts
- Calcul des prix psychologiques
- Journaux, remise en banque
- Automatisation des inventaires périodiques avec assistant de réglage
- Tableau de bord graphique : CA, panier moyen, hit parade articles, marge et prix de revient
- Statistiques par plage horaire, jour de semaine et gamme de prix

#### **Articles**

- Articles à l'unité, poids, volume, articles à nomenclatures
- Gestion des lots et des numéros de série
- Gestion de la perte des articles, repris/échangés, d'occasion
- Articles composés, rayon, famille
- Gestion des codes-barres pesée (alimentaire) et des codes-barres prix (presse)
- CA et marge par article
- Impression des étiquettes articles avec ou sans code-barre. Ancien prix barré sur article soldé
- Plus de 40 formats de codes-barres géré (EAN 13, 128 etc)

# **Clients**

- Gestion des clients et personnalisation des fichiers : coordonnées, tarifs, taux de remise, photo, mailings
- Fidélité client : suivi des passages en caisse, points de fidélité proposition de bons d'achat et d'articles cadeaux
- Commandes, acomptes
- Gestion des clients de passage et en compte : relevés de factures, mise à jour automatique de l'encours

#### **Autres fonctions**

- Gestion et suivi des règlements
- Pointage des échéances
- Edition des échéances à venir
- Gestion des remises en banque
- Transfert des règlements en comptabilité
- Import des fichiers de base depuis la gamme Ciel Point de Vente V2009 : articles, familles d'articles, clients, fournisseurs, tarifs, grille tailles/couleurs sur 2 axes, employés, collection et unités de mesure

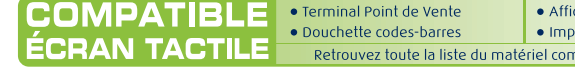

heur client, lecteur CB rimante ticket de caisse patible sur www.ciel.com

Logiciel utilisable sur PC ou sur Terminal Point de Vente à architecture PC

**CONFIGURATION MINIMALE REQUISE :** nécessite Windows™ 7, Vista ou XP (Service Pack à jour) ou Windows Embedded PosReady 2009 - Processeur récent (ex : type double cœur) - 2 Go de Ram - 150 Mo d'espace disque disponible pour l'installation - Lecteur de CD-Rom ou de DVD-Rom - Imprimante laser, jet d'encre pour les éditions de gestion - Imprimante mono - multi-fonctions ticket, facturette, chèque - Carte graphique et moniteur ayant une résolution<br>minimum de 1024x768 (65 636 couleurs minimum ou 16 bits) - Carte s Explorer 6.0 (minimum) ou IE 7.0 (conseillé), une connexion Internet, et un logiciel de messagerie compatible Simple MAPI (Outlook Express, Outlook®, Eudora ou autre).

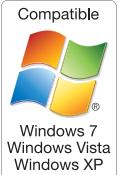

**FONCTIONS RESEAU :** Windows®2003 ou 2008 Server (Service Pack à jour). Serveur dédié avec architecture récente. Sous-ensemble disque rapide (SATA, SCSI). 2 Go de RAM (ou supérieur selon le nombre de postes clients).

**AUTRES FONCTIONNALITES :** Envoi de fax : Microsoft Fax Service® - Services SMS et CTI : SMSToB®, Click.CTI®, PhonePC®, Kiapel® - Cartographie : Microsoft MapPoint® 2002 (ou ultérieure) - PDF : Acrobat Reader® - Mailings Clients : Microsoft Word® 2003 (ou ultérieure) - Autres Exports : Microsoft Excel®, Word® et Outlook® 2003 (ou ultérieure)

Les noms de produits ou de sociétés, toute image, logo ou représentation visuelle mentionnés dans ce document ne sont utilisés que dans un but d'identification et peuvent constituer des marques déposées par leurs propriétaires respectifs.

Sage - Société par Actions Simplifiée au capital social de 500.000 euros - Siège social : le Colisée II, 10 rue Fructidor, 75017 Paris - RCS Paris 313 966 129. La société Sage est locataire-gérant des sociétés Ciel et Sage

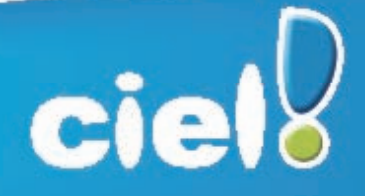

35 rue de la Gare - 75917 Paris cedex 19 Tél. : 01 55 26 33 33 - Fax : 01 55 26 40 33 www.ciel.com

#### **Et tout devient facile**